## Seneca Polytechnic Rebrand and ITS Impact

Published 12/15/2023 by Ashley Ribbel

#### **View all the Teaching & Learning Centre Spark Plugs!**

When Seneca's Strategic Plan The Next came out earlier this year, it announced our branding change to **Seneca Polytechnic**. Now, a major technology shift is underway as we transform to Seneca Polytechnic across our digital infrastructure.

Beginning at 1 p.m. Eastern on Wednesday, Dec. 20, there will be disruption to all our ITS applications and systems, with expected completion before Sunday, Dec. 24. This includes but is not limited to disruption to employee email, Teams, Zoom, Webex, laptop configuration, and user IDs and single sign-on to services like Employee i3, MySeneca, Learn@Seneca, SharePoint, Student Home, VPN, and more.

Visit the <u>ITS Rebrand site</u> for more information about our rebrand and the technology updates.

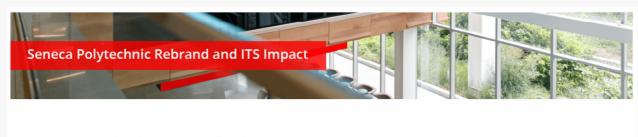

#### Welcome to ITS Rebrand site

Get details on how our rebrand impacts our technology, please select your role

Student | Employee

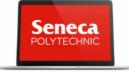

### How this change impacts you

- View the <u>Schedule of Changes</u> to see what has happened and what will be happening soon.
- ITS has assembled <u>FAQs</u> to answer common questions around the impact on classrooms, Duo, Microsoft 365, websites, Zoom, and the impact on students.

- If you have any Seneca websites bookmarked, such as the main Seneca website or any part of the employee intranet, you can update those bookmarks now.
- The URL for Learn@Seneca (Blackboard) will change on Dec. 16; you can update your links and bookmarks after that date.
- If you've taken a course through the Teaching & Learning Centre and you still have
  access to the course content in BBTeach (for example, for our Fundamentals of
  Flexible Course Design and Delivery course), you can update the BBTeach URL now in
  your bookmarks to <a href="https://bbteach.senecapolytechnic.ca/">https://bbteach.senecapolytechnic.ca/</a>.
- ITS has developed a helpful Domain Change Checklist for Faculty and Staff.

### How this change impacts your courses

- Any previously shared OneDrive files will need to be reshared after the domain change
   see the Microsoft OneDrive FAO for more information.
- Share your Seneca Polytechnic email address with your students.
- Update any links to Seneca websites and online platforms.
- The domain for Seneca's Zoom account will change to "Seneca-ca" see the Zoom FAQ for more information.
- Use your Seneca Polytechnic username to sign into licensed tools.
- Use your Seneca Polytechnic username to sign into the classroom podiums.

While the student email address are not impacted by this rebrand, students will need to be aware of the changes for Seneca websites and online applications, as well as employee email addresses. ITS has created a rebrand information for students website.

If you'd like to learn more about the Seneca Polytechnic Rebrand and the ITS impact, the final webinar and live Q&A takes place on Tuesday, Dec. 19 at 12:15 p.m. Eastern. There is a webinar recording available as well.

All the details are on <u>Seneca Polytechnic Rebrand and ITS Impact website</u>. If you have further questions or any concerns, email at <u>its.rebrand@senecacollege.ca</u>.

Photo by <u>Shahadat Rahman</u> on <u>Unsplash</u>

# View all the Teaching & Learning Centre Spark Plugs!

tags: its, its-rebrand, polytechnic-its, spark-plug, teaching-and-learning, teaching-and-learning-centre